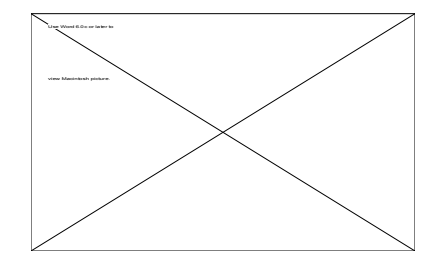

#### **PUBLISHING NETPROFESSIONAL**

*By the NetProfessional Magazine Editorial Staff*

# NetProfessional Writer's Kit

*How one goes about writing for the magazine*

# About the author(s)...

The editors of *NetProfessional Magazine* are a jolly crew who spend their work time playing with the web, and networks. You can reach them at editorial@netprolive.com.

#### **WELCOME**

We rely heavily on outside writers for most of the material that appears in *NetProfessional Magazine*. If our readers did not participate in the magazine, sending us their ideas and taking the time to write articles, there would be no *NetProfessional*. We like to think of *NetProfessional* as an ongoing dialogue amongst members of the web developer and netadmin world; we facilitate the discussion, but it's the readers who carry it on, by responding to what they read and to their own programming experiences and interests – in writing. Sometimes we know that we need something specific covered, and we approach someone to write an article on that subject; and we do write a few columns in-house every month (editorials, news, and so forth). But it is reader contributions, in the form of letters, tips, and especially articles, that give the magazine its variety, its relevance, its character and its appeal. We're glad you're thinking of contributing an article, and we welcome you to the process of making your magazine work.

#### **ARTICLE GUIDELINES**

Following these guidelines will make the entire process of submitting and, we hope, eventually publishing your article vastly easier.

• If at all possible, use Microsoft Word. If you must, you may submit articles other formats (please confirm with us before doing so!); but Word is vastly better, because it allows you to use the paragraph styles included in this document. Either Word 5 or Word 6 is fine; do not convert from one to the other, though, since this sometimes causes problems (if you write in Word 5,

*NetProfessional Magazine* Writer's Kit Page 1

<sup>© 1984-1996,</sup> Xplain Corporation. All rights reserved.

submit the article as Word 5; if you write in Word 6, submit the article as Word 6). Please do *not* submit your article as a textfile. If you are using Office 98, please save your file as a Word 6 file.

- Assuming now that you are using Word, format your entire article using the template and styles of this Writer's Kit. *This document is itself a model of article format.* Make a copy of this document and "pour" your article into the copy. This is important because we, in turn, will eventually "pour" your article into Quark XPress, and huge amounts of work will be saved if we can automate the process by carrying the paragraph styles across from Word to Quark. You must use our *actual* style sheet, as contained in this document, and the actual fonts which they impose, not merely styles with the same name or a similar look. Do not use the Footer, Header, Normal, Heading 1, Heading 2, or Heading 3 styles (they shouldn't really be in this document, but there isn't any way to get rid of them).
- In the body of the article (that is, within text appearing in some variety of the "Body Copy" paragraph style), when you quote actual code or refer to a variable or procedure name, or use file- or folder-names, make them Courier with no quotation marks around them; and when you quote menu names or items appearing in a dialog box, make them Chicago with no quotation marks around them. This will give us a head start in applying character formatting to make the article easier to read.
- Don't use any fonts other than the fonts imposed by our styles, plus Courier and Chicago (in accordance with the previous paragraph). If you must use other fonts (because some special symbol is needed, for instance), please check with us.
- On the whole, do not insert any empty paragraphs (blank lines) between paragraphs. Let the styles and our aesthetic sense handle such spacing at publication time. But do use blank lines within code, for clarity, as you see fit.
- Use en-dashes for dashes and numerical sequences ("6–9"). Hyphens are for hyphenation.
- Do *not* include headers or footers in the article. They just get in our way when editing, and will be deleted anyway when the article is "Quarked".
- Footnotes should be avoided. If you want to refer to published matter, the easiest way is to place a full bibliography at the end of the article, and in the body of the article to refer to bibliography entries by abbreviation, in parentheses (Turabian 1973). (A sample bibliography appears later in this kit, for you to use as a model in case you wish to include one.) Anything else that you would say in a footnote can probably be said as part of the main text anyway. If you really must use footnotes, it would help us if, when you are finished writing the article, you would move them out of Word's Footnote window and into the main text, placing them manually numbered at the end of the text, like a bibliography or other supplementary matter, and replacing the

footnote references in the text with manual numbers in square brackets. If you don't do this, we will have to.

- Include article title, article byline, article section name, and article subhead. You know your article better than anyone, and it will help us to have your suggestions. Simply replace each appropriate item at the start of your second copy of this document. For instance: the article section name, "Publishing NetProfessional", might become "C Workshop"; the byline, "By the NetProfessional Magazine Editorial Staff", might become "By Clark Kent, Smallville, NY"; the article title, "NetProfessional Writer's Kit", might become "Fixed Point Math for Speed Freaks"; the article subhead, "How one goes about writing for the magazine", might become "Fast fixed math and derived graphics utility routines". It might even be appropriate for you to suggest an icon to go at the upper-right of the title. You might want to look at back issues of *NetProfessional* for further examples and inspiration.
- Include "About Author" information. Unless you are one of those listed at the front of the magazine as a regular contributor, the beginning of your article should include a short biography. It should be written in the third person ("she" or "he", not "I"). If you'd like readers to be able to write you directly, this would be the place to provide contact information, such as an e-mail address, at your discretion.
- Illustrations should be in TIFF format. If you must, you can use PICT, or EPS format. Canvas, Illustrator, and Photoshop files are fine. Do not use ClarisWorks format, and absolutely do *not* use the internal Picture editor of Microsoft Word (or any other word processor)! Please do *not* use bitmapped diagrams *unless they are screen shots*. Each illustration should be in a separate file *in addition* to being placed in the Word document. The versions in the Word document are merely placeholders to show us where each illustration should go, so you can scale those versions to fit (shift-drag on a picture handle, in Word); but do *not* scale the separate file version – let us take care of that at publication time. (Please bring large and/or complex pictures to the attention of the editorial staff in the cover letter.) If your illustration is not a screen shot and contains text, please try to limit the fonts used to Times, Helvetica, Courier, or Zapf Dingbats, so that we can make the text look correct when printed; also, include a bitmapped screen shot of such an illustration, because the text in it will reflow when we open it (because we use Postscript fonts, not TrueType), and we will have to go in and fix it by hand to make it look like your original, and it is impossible to do this without a guide of some sort. We do not print 4-color throughout the publication; we may thus end up rendering your picture as gray-scale. If you have an absolute need for color, let us know and tell us why. Include a caption numbering each illustration, but do *not* make it part of the illustration itself; put it in the article text in our "Picture Caption" style. This makes it easier for us to rearrange or resize the illustrations if necessary. A model follows, of a screen shot scaled to 75%; note the use of the

"Picture Space" style holding the graphic and the "Picture Caption" style holding the text of the caption:

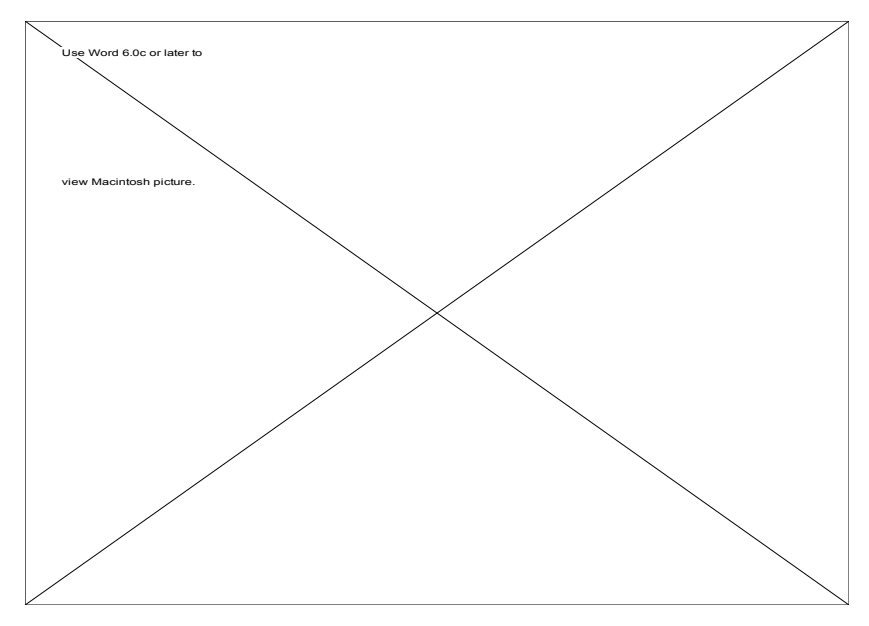

*Figure 1. Sample screen shot*

#### **CODE LISTINGS**

What would a *NetProfessional* article be without code? While we do publish articles without examples, we're a magazine for web developers and netadmins so we like to publish articles with actual examples, HTML snippets, etc... whenever possible. Formatting code is always a tricky and time-consuming matter, and the more attention you put on this, the easier our job will be later on. We like to leave your code formatting alone as much as possible, so obey these guidelines and we won't have to touch it!

When you use the styles included in this document, your code will be in Courier and you should format your code as shown here. Don't try to format your code into two columns like the magazine layout; but do keep each line to less than about 60 characters in length. Our "Code/Normal" style deliberately uses a narrow paragraph width to simulate this limitation. Work within the limitation! Don't change our styles; use shorter lines to prevent line-wrap. Every line of text should end with a return-character; do not let any line wrap to the next line!

Use tabs, never spaces, when indenting the beginning of a line or lining up comments or other matter. If you use spaces, we will replace them with tabs, and your columnization may get messed up.

Code listings should be discussed and shown in the same order in which they are compiled, i.e. header or unit files, then source files, and finally resource files. Include short comments at the beginning of each file stating the major routines in

*NetProfessional Magazine* Writer's Kit Page 4

<sup>© 1984-1996,</sup> Xplain Corporation. All rights reserved.

the order they are declared. Include a short description of the function of each routine where it is declared.

Here is what a sample C routine might look like (HTML won't be much different):

# **Listing 1: Install.c**

InstallDesktop

Create a new port the size of the current desktop, and initialize its drawing environment for drawing and erasing xor'ed zoomrects. Each successful call to InstallDesktop() must be matched by a call to RestoreDesktop() and unlike the above, they cannot be nested. This routine should deliver TRUE if all goes well, FALSE if memory or other problem.

```
int InstallDesktop()
{
  int installed = TRUE;
  PushPort(NIL);
  OpenPort(&deskPort); // Sets the current port to deskPort
  CopyRgn(LMGetGrayRgn(),deskPort.visRgn);
  if (MemError())
    return(FALSE);
  deskPort.portRect = 
       (*LMGetGrayRgn())->rgnBBox;
  // Set up gray, xor'ed rect framing
  PenPat(&qd.gray);
  PenMode(patXor);
  // And save original clipping region
  deskClip = NewRgn();if (deskClip)
    GetClip(deskClip);
  else
    installed = FALSE;
  return(installed);
}
```
Note that there are three styles here: one, "Code/Function Name", for the function name (InstallDesktop); another, "Code/Comments", for the comments, both the routine header block and the standalone lines of comment within the code; and a third, "Code/Normal", for the code itself. There is also a comment in the same line as code, but this is necessarily in "Code/Normal" style; we have

*NetProfessional Magazine* Writer's Kit Page 5 © 1984-1996, Xplain Corporation. All rights reserved.

made this look right, and simulated the quarked line-length, by putting this in Times font., and you may do this too if you wish. Notice the use of tabs, not spaces, and the use of a return and increased indentation after an equals-sign (when setting deskPort.portRect)to prevent the line from becoming too long. (Actually, this line is not so long that it would have wrapped, but we wanted to illustrate the technique.)

If you are listing substantial portions of a file, you'll probably want to indicate the filename. To do this, use a line like "Listing 1: Install.c" above and apply the Body Subhead / Minor style. You should only have one of these "headers" per file.

One final point. Don't be sketchy in your code. You may wish to discuss possible customized improvements, modifications, and directions your code could take, and give perhaps a couple of hints on how to implement these. But this does not mean that your code can be vague. Try to have your own solutions be fairly polished, from the outset.

#### **BIBLIOGRAPHY AND REFERENCES**

As already mentioned, you may wish to include a bibliography at the end of your article, especially if you wish to cite work in the body of the article. Here is some typical bibliography format, to serve as a model:

Clinger, William and Jonathan Rees (editors). "Revised Report on the Algorithmic Language Scheme". *LISP Pointers*, SIGPLAN Special Interest Publication on LISP, IV:3 (July-September 1991), pp. 45–72. ACM Press.

Gabriel, Richard P. "The Why of Y". *LISP Pointers*, II:2 (October-November-December 1988), pp. 23–27.

van Meulebrouck, André. "A Calculus for the Algebraic-like Manipulation of Computer Code (Lambda Calculus)". *NetProfessional Magazine* (formerly *MacTutor*) 7:5 (May 1991), pp. 11–16.

Turabian, Kate L. *A Manual for Writers of Term Papers, Theses, and Dissertations*. 4th edn. Chicago, 1973.

#### **FORM FOLLOWS FUNCTION**

Here are a few hints to help you with the actual business of writing, in case you need some.

#### **Structure**

Articles should have a structure that makes sense. Typically, that would mean an introduction, a body and a conclusion. You should start with a short introduction stating your intentions and directions with the article. The body of the article should get to the topic at hand. If you dance around your topic too long, you'll lose your reader. The end of the article should have a conclusion to

*NetProfessional Magazine* Writer's Kit Page 6

<sup>© 1984-1996,</sup> Xplain Corporation. All rights reserved.

wrap up the article. It usually helps to separate the article into sections with informative "Body Subhead" subtitles.

# **Style**

Try to be explanatory rather than allusive, instructive and helpful rather than merely showing off your own knowledge. There is no harm in having a bit of fun with your article; this will let your own enthusiasm for the subject come through, and an article that is lighter in its style can be easier and more pleasant for the reader to get through. But don't become so informal that the content is lost, and do not let the tone become facetious or flip. Clarity is everything.

# **Audience**

The readership of *NetProfessional Magazine* is diverse, ranging from beginners to experts. You should try to cater to as wide a range of readers as you can without hurting your article. Some people do this in a layered approach, explaining different levels as they go. Look at any article in *Scientific American* to see how this works: the article becomes increasingly technical as it proceeds. After your introduction you might have a general section providing background, to bring beginners up to speed and to reach a common frame of reference. At the beginning of this background section, you might want to say to the more experienced readers something like: "If you are already experienced with XYZ development, you should skip to the next section – we're going to cover a bit of background here." Don't be afraid to guide your readers through the structure of your article explicitly in this way.

# **Length**

We're often asked, "How long should my article be?" Our usual answer is: "As long as is needed to cover the topic at hand." Typically, we like to run articles of about 2500–7500 words. This equals about 4–9 pages in the magazine format (regardless of its length in Word format). We've found that this is an ample size to cover most topics, and that an article that runs any longer should probably be split up into separate topics. Also, this size makes for easier placement and scheduling of articles. If you find that your article has long code listings, you should consider publishing code fragments instead of the complete listings. If your article looks like running too long, write the whole article and and submit it, and let us work with you on splitting it.

# **Drafts**

We do not want your article, when submitted, to be a draft; we want it to be as final and polished as you can get it. As the idea for your article takes shape, you may wish to submit an outline of it to us at a fairly early stage; it may be that we can make positive suggestions that will help you with form and content, and make the chances higher that the article will be accepted (and all that work won't have been for naught!). And, if you really want us to, we may be willing to examine and

*NetProfessional Magazine* Writer's Kit **Page 7** Page 7 © 1984-1996, Xplain Corporation. All rights reserved.

criticize a draft version for you; if you submit a draft for this purpose, it is *very important* that you make it clear to us that this is only a draft and that you are still working on the article. In general, however, we do not have the resources to fine-tune your article or your code; so it is ultimately up to you to make your article as complete and correct as possible in the first instance.

#### **BE YOUR OWN EDITOR**

Many writers ask us for tips on getting the article through the editing process quickly. Common sense suggests such advice as the following:

- Spell-check it! Many articles come to us with appallingly basic spelling errors.
- Read and re-read for grammatical errors. Use the grammar checker in Word. And, please look for errors the spell checker did not discover ("two" or "to", "it's" or "its").
- Give your article to a friend or colleague to read and comment on. To read your own writing is one of the hardest things in the world to do.
- If you feel you do not have strong English skills, give your article to someone who does.
- Explain the principal concepts and procedures found in your code. Even though we hope you write very readable code, it is very unhelpful to say, "just look at the code to see how it works".

#### **PERSONAL INFORMATION**

Towards the end of this document is an "Article/Writer Information Form". When submitting an article, please complete the form and submit it with the article. For domestic authors, make *sure* to send us your social security number for tax purposes! By law, we cannot send payment for an article until we have your personal information including your social security number; and as a rule we won't even line up the article for publication unless our files are complete. Please include also your daytime phone number, so that if sudden problems arise (especially in the flurry as we go to press), we will be able to get hold of you quickly. We understand that some of you have full-time commitments during the day, and we will use the daytime number only if absolutely necessary, and always with the utmost professionalism. All personal information is held in strictest confidentiality.

If, after submitting this information, there is a change in your address or phone number, please notify and update us as soon as possible. If you have a subscription as well as being an author, please ask us in your note to update *both* the subscription and writers' database.

*NetProfessional Magazine* Writer's Kit Page 8 © 1984-1996, Xplain Corporation. All rights reserved.

#### **SENDING THE ARTICLE**

So, at last the article is written and formatted and you're ready to send it to us. You've poured it into a copy of this document, formatted it with our styles, checked it for errors and grammar and spelling, and have had your (former?) friends read and criticize it. What now?

- Use e-mail to get the article to us.
- Read and re-read the guidelines above. Make sure you've included the "Article/Writer Information Form" with *each* of your submissions, and made any figures or screen dumps into separate files even though they are also pasted into the word processing document. If you have agreed with us that you need to use special fonts, include them with your submission. Include the source code in the original development format, ready to compile and run. There should be both the source and the compiled application. Include any project documents, resource files, and make files as well, plus any additional files (such as libraries) needed to reproduce your work; assume that we have nothing but the development environment, standard headers, and Macintosh libraries.
- Never send us locked files. You have been warned. Check everything to make sure it not Finder-locked or encrypted.
- Never send us **virus infected** files. You'd be amazed how often this happens. Please verify that you system does not have system or macro viruses before infecting us.
- To help make your article accessible, we need your help on keywords to index by. There is a space for this on the Information Form. What's requested is a short list (5–10 entries) of keywords. These should include the topic, and any trap calls, routine names, low-memory globals, or other words or concepts that are significant to your article.
- Put it all in a folder. Compress (archive) the folder, using StuffIt or Compact Pro, or AppleLink. (If you use another compression method, please make it a self-extracting archive so we can get into it!) Now e-mail us the binhex of that. You're done!

#### **PAYMENT**

We pay only for published articles, and payment is not made until after publication. We never pay for articles in advance – there are no exceptions. We also never guarantee that a specific article will run in a specific issue.

If you have questions as to the status of a payment, you can write our accounting department directly at accounting@xplain.com. Please do not contact them with questions about the status of your article or any other editorial-related question; such questions should go to the editorial staff.

*NetProfessional Magazine* Writer's Kit Page 9

<sup>© 1984-1996,</sup> Xplain Corporation. All rights reserved.

Currently, *NetProfessional Magazine* usually pays between \$25–\$500 for an article. \$25 is paid for tips. A feature article usually is in the \$100–\$500 range, with exceptional material paying higher. To reduce any bias for or against an article, we decide payment amounts by committee. A number of criteria are used when deciding the amount. For example:

- How much trouble was it to publish the article? For example, did you use the style sheets in this writer's kit?
- How much rewriting was done?
- How appropriate was the topic?
- How timely was the topic for the industry?
- How interesting was the article?
- What was the quality of the code?
- What was the quality of the writing?
- How many readers might the article serve or target?

Some writers would prefer to get something from the Depot instead of receiving a check. We'll assume that you want a check unless you notify us otherwise. If you'd like to take advantage of the Depot, you will receive a 10% discount when you pay with a "writer's fee". Contact our accounting department about this.

#### **COPYRIGHT INFORMATION**

In submitting an article to NetProfessional, you are agreeing to the terms and conditions set forth in the Copyright Agreement attached to this writer's kit. The Agreement explains in detail all of the terms and conditions, but this section of the writer's kit reviews those details in brief (and not in Legalese).

In submitting an article, you are granting *NetProfessional Magazine* the worldwide right to publish and re-publish your article in any medium, in any language, in whole or in part without any restriction of any kind. In the event that copyright is retained by the author (or author's employer), the above publishing rights are granted to *NetProfessional Magazine*. This allows for copyrighted code to be submitted in an article without its use being restricted for *NetProfessional Magazine* or the author.

For authors this means that your work, when published, becomes property of *NetProfessional Magazine*. This is what we pay you for when your article is published.

All articles must be original works and may not appear in any other publication without prior consent of *NetProfessional Magazine* for a period of one year. This restriction includes distribution in any form, such as bulletin boards or on-line services. If you want to escape the restriction, you can do so by making substantive changes first; that way, what you now publish is not the same article

*NetProfessional Magazine* Writer's Kit Page 10

<sup>© 1984-1996,</sup> Xplain Corporation. All rights reserved.

we published. If you wish to have the article itself reprinted elsewhere, you must first receive written (or e-mail) permission from *NetProfessional's* publisher. Send an email to publisher@netprolive.com. We grant you the right to use the article text, pictures or related source code either personally or commercially without restriction, though; and during the restriction period, we will in fact usually grant authors the right to republish their work – but you have to get our permisssion first. If we grant permission we will request that the author state that the article was originally published in *NetProfessional Magazine*. For example, "This article was originally published in *NetProfessional Magazine* 10:3 (March 1998)." For precise wording on this copyright information, see the Copyright Agreement at the end of this document. Again, all information in that agreement supersedes the text here. After the limitation period of one year is up, you can of course reprint the article without limitation. Note that if all you want to do is distribute copies, we'll be happy to provide a reprint master of an article.

*NetProfessional Magazine* also grants to those who receive the magazine or other materials, in either printed or electronic form, the right to use parts of the source code in their own project, be it personal or commercial, provided they duly credit the the appropriate issue of *NetProfessional*. For example:

XYZ Program by Joe Programmer.

Portions Copyrighted by *NetProfessional Magazine* as seen in the January, 1994 issue.

#### **COMMUNICATING WITH US**

For mailing and shipping, you can reach us at:

NetProfessional Magazine PO Box 5200 Westlake Village, CA 91359-5200 Shipping *only*: 850-P Hampshire Rd Westlake Village, CA 91361

Our phone numbers are:

Phone: 805-494-9797 Fax: 805-494-9798

If you need to call us, you can reach us via the main office. Much of our staff works off-site most of the time, so you may be redirected to another phone number when you call the main number. Similarly, if your USPS mail is sent to our main office, it may be redirected to another location.

On the other hand, if you are communicating via e-mail, your message will be routed automatically and immediately. *E-mail is vastly preferred as the method of contact with us.* Below are our e-mail addresses (in order of preference) for all the services which we support, with each department listed ("editorial" is probably what you want).

# **Internet:**

*Editorial:* editorial@netprolive.com

*Press Releases:* press\_releases@netprolive.com

*Orders, Circulation and Customer Service:* cust\_service@netprolive.com

*Ad Sales:* adsales@netprolive.com

*Accounting:* accounting@netprolive.com

*Marketing:* marketing@netprolive.com

*General:* info@netprolive.com

Another alternative is to use our web site: http://www.netprolive.com

# **Article/Writer Information Form**

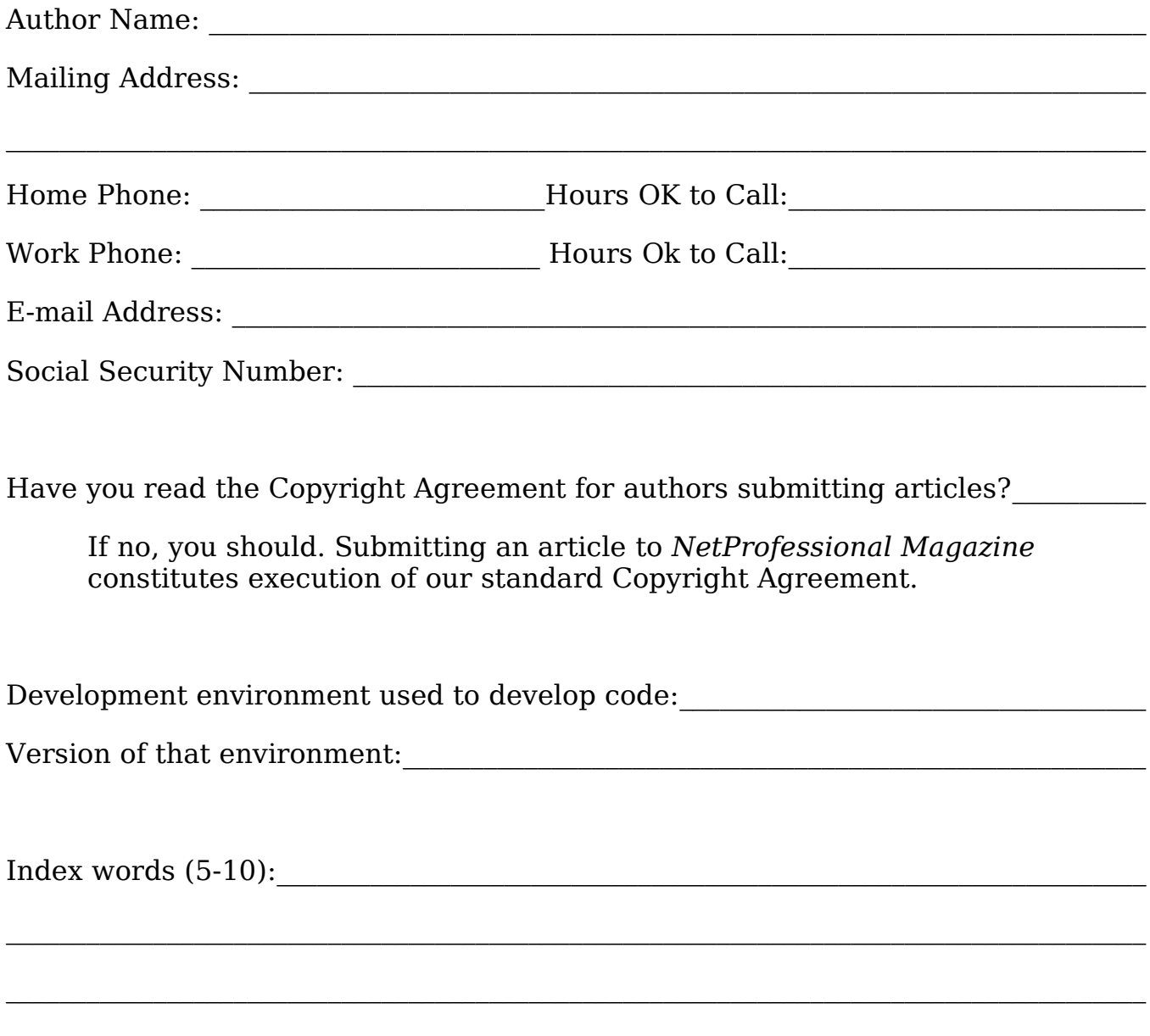

# **Copyright Agreement**

This agreement is made as of the date specified below, by and between Xplain Corporation, a California Corporation, as publisher of *NetProfessional Magazine* (NetProfessional), and the "Author", as original author of one or more articles (whether singular or plural, the "Article") submitted for publication in NetProfessional.

# Purpose of Agreement

The purpose of this agreement is to set forth the terms and conditions under which NetProfessional will review and possibly publish the Article. These terms and conditions are primarily intended to assure NetProfessional that while the Article is under review, NetProfessional has the exclusive right to publish it, and that upon acceptance, NetProfessional will be the first and only worldwide publisher of the Article for profit. These terms and conditions are also intended to assure that NetProfessional accepts or rejects promptly so that Author may seek other publishers if rejected, and to set forth the terms of payment to Author.

#### Agreement

For the mutual promises and covenants contained herein, and for other good and valuable consideration, each paid to the other, receipt and sufficiency of which is hereby acknowledged, NetProfessional and Author hereby agree as follows:

1. Author desires NetProfessional to publish the Article in a future edition of NetProfessional, and hereby submits the Article for pre-publication review in text on paper or on machine-readable standard Macintosh (800K or 1.44Mb) disc format, or via electronic mail.

2. NetProfessional will review the Article at its convenience, and shall notify Author of its acceptance or rejection. Such notification shall be in writing or by telephone or fax or electronic mail, but in no event shall such notification occur later than 90 days after submission. If NetProfessional fails to notify Author within the 90 day period, Author may seek publication elsewhere and may withdraw the Article from consideration upon 30 days notice in writing, e-mail or by fax to NetProfessional.

3. Author shall make any and all revisions and modifications to the Article requested by NetProfessional. Further, NetProfessional reserves the right to make whatever editorial changes it sees fit, in its sole and absolute discretion. Author shall also submit machine-readable copies of any relevant computer code

#### *NetProfessional Magazine* Writer's Kit Page 14 © 1984-1996, Xplain Corporation. All rights reserved.

or software, and copies of any and all resource material necessary for NetProfessional to verify the technical or factual aspects of the Article at the time of article submission.

4. Once the Article is accepted for publication, NetProfessional shall publish the Article in NetProfessional magazine within 365 days of such acceptance. If NetProfessional fails to publish within this period, Author may withdraw the Article upon 30 days written notice to NetProfessional. Upon such withdrawal, NetProfessional shall have no further obligation to Author of any kind, and shall have no rights of any kind in the Article.

5. From the time of acceptance for publication, unless timely withdrawn by Author, Author hereby irrevocably assigns and conveys to NetProfessional all rights to publication, display, transmission, and any and all other exploitation of the Article in all media, in any language, worldwide. These rights shall be exclusive to NetProfessional from acceptance through one year from the date of publication. The date of publication is the first day of the month on the cover of the magazine the Article first appears in. These rights shall include rights to publish reprints or to include the Article in any future collections of NetProfessional material including, but not limited to, the annual NetProfessional CD-ROM. These rights shall also include the right to authorize republication of the Article in other media and periodicals, and the right to use the Article for all commercial and merchandising purposes that pertain to NetProfessional magazine or to Xplain Corporation. Xplain shall have no rights of any kind to any computer code or software contained in the Article, whether used as example, or otherwise, but may make such use of such code, concepts or software as any reader of the magazine would be expected to do.

Author is entitled to use the article text, pictures or related source code either personally or commercially without restriction. Furthermore, if indicated at the time of article submission, Author may retain the copyright of said computer code.

6. After one year from the date of publication, all of the rights mentioned in paragraph 5 above shall continue but shall be non-exclusive to the extent that Author may utilize and display the Article for any non-profit purpose, and for any other purpose in which the primary source of revenue is not sales of copies of the Article. Author may not utilize, display, reprint or republish the article for profit without prior written permission. For example, Author may distribute copies of the Article without charge to attendees of a symposium or conference in which Author is paid a fee to speak, but Author may not sell copies of the Article, whether Author speaks or not. Whenever the article is reprinted or republished by the author, such reprint or republication shall state that the article is reprinted from *NetProfessional Magazine* specifying NetProfessional's date of publication. Author may substantially rework an article for publication elsewhere without any restrictions by Xplain.

7. NetProfessional shall pay author its usual fee for articles of the same, quality, length and type. Such payment shall be due 60 days after the first day of the month of publication. NetProfessional's usual fees are described in the version of its "Writer's Kit" that is current at the time of submission. Judgment as to the quality, and type of article shall be in the sole and absolute discretion of NetProfessional.

8. Author warrants that the Article is entirely Author's original work, (except quoted items which must be correctly attributed) and has not been previously published. Author also warrants that the Article and its publication violate no laws and no rights of any individual, group, association, corporation, governmental agency, or other entity.

9. Both Author and NetProfessional acknowledge that the Article was written at the Author's own direction and not at NetProfessional's direction and that the Author's only relationship to NetProfessional is that of an independent contractor.

10. This agreement shall be governed by the laws of the State of California. Any provision found to invalid or unenforceable by operation of law or public policy or for any other reason by any court shall be severed and the remaining provisions shall be treated and construed so as to most nearly achieve the purposes set forth above.

11. Any and all notices required under this agreement shall be deemed made three working days after placement in regular US mail, or one working day after fax transmission, E-mail, or telephone call. Addresses for all such notices for Author appear below and for NetProfessional below.

12. By causing a copy or facsimile or electronic mail copy of the Article to be received by Xplain Corporation (submission), author accepts and agrees to the terms and conditions of this contract. The act of submission shall be all that is required to evidence author's acceptance of all of the terms and conditions of this agreement. Lack of signature execution by author shall have no legal significance whatever. Any changes or alterations made by Author in copy derived from this Agreement shall be null and void and the submitted Agreement shall be interpreted and enforced as if such changes had not been made.

13. Xplain Corporation accepts and agrees to the terms and conditions of this contract at any time it accepts delivery of a submitted Article. The lack of a signature execution by Xplain Corporation shall have no legal significance whatever, providing that no modifications have been made by Author to this Agreement.

Understood, agreed, and accepted this day of the state of  $19$ :

Author:

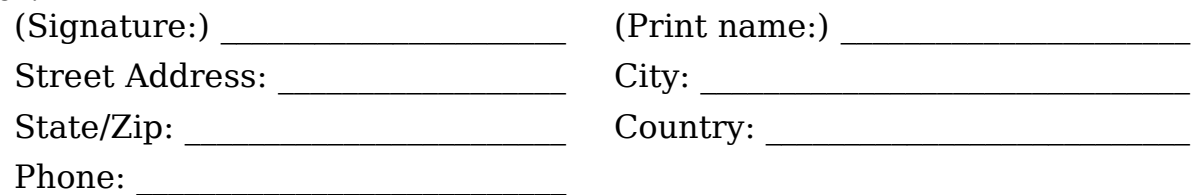

*NetProfessional Magazine* PO Box 5200 Westlake Village, CA 91359-5200

805-494-9797 fax: 805-494-9798